## **PCPROX QuickStart Guide**

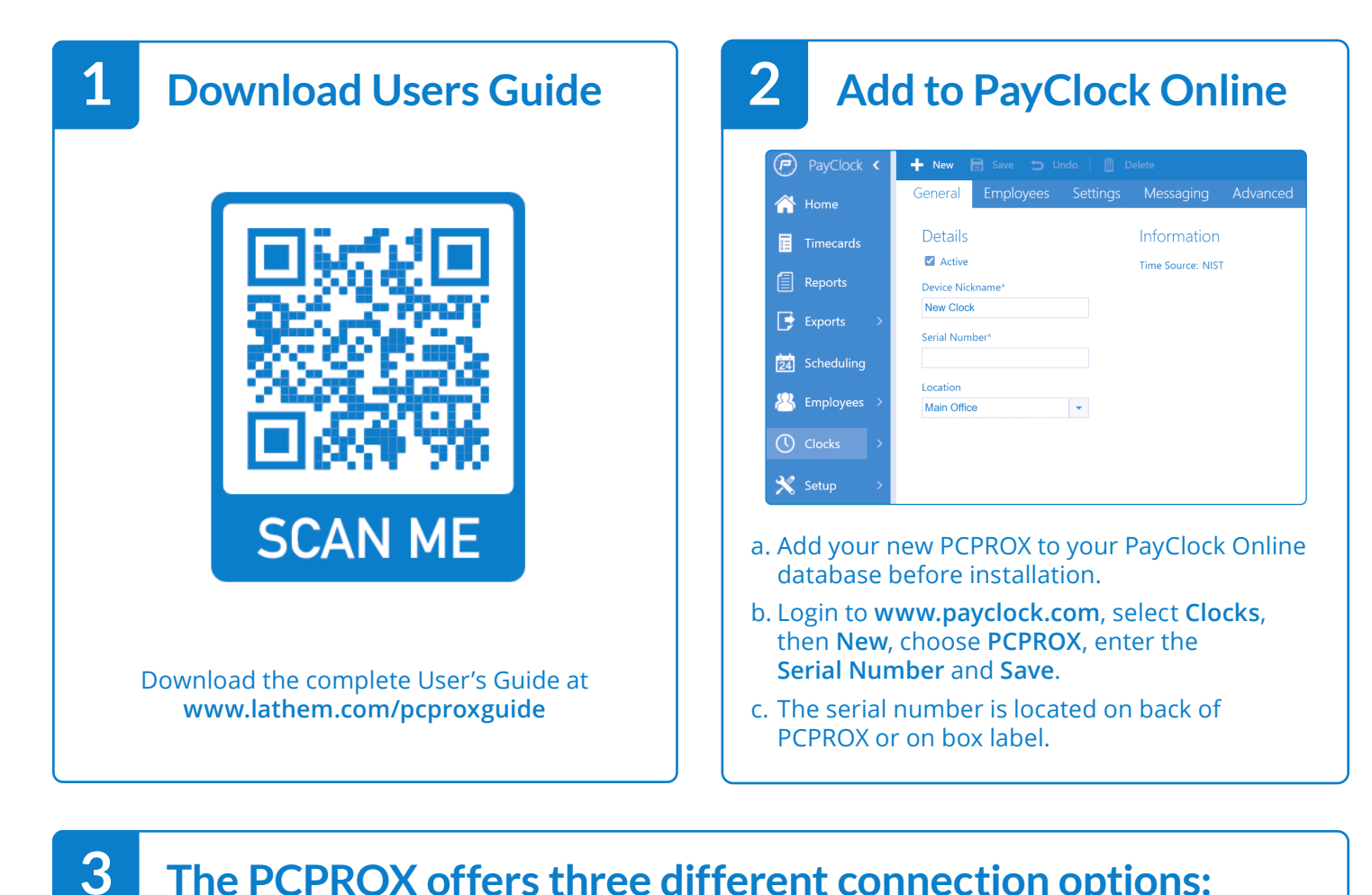

## **The PCPROX offers three different connection options:**

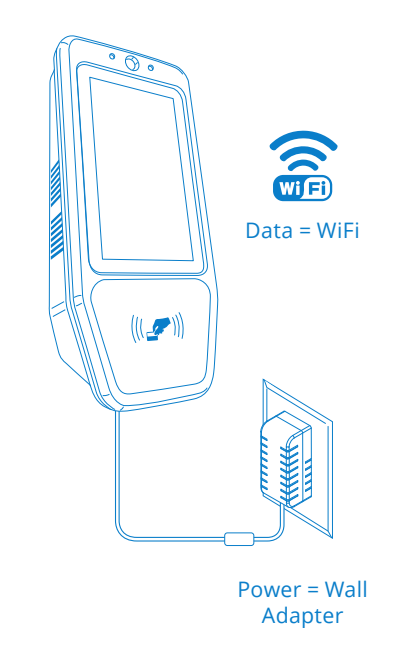

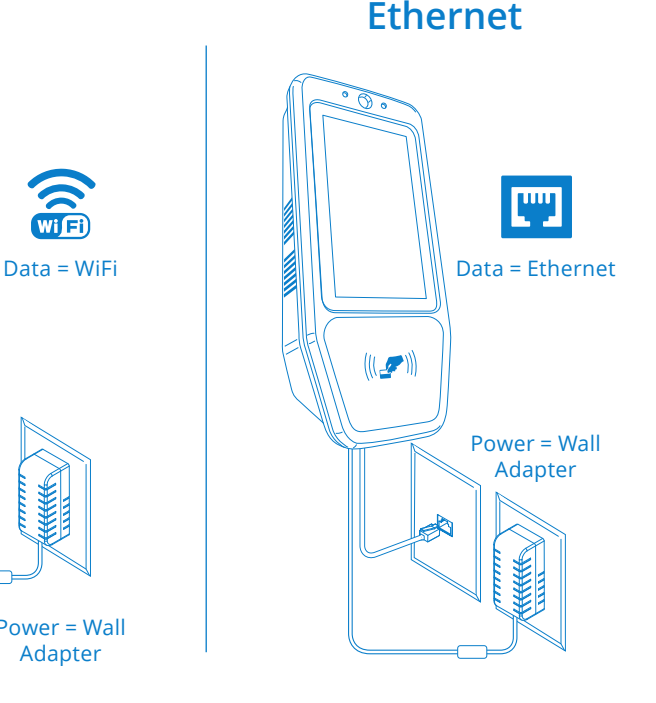

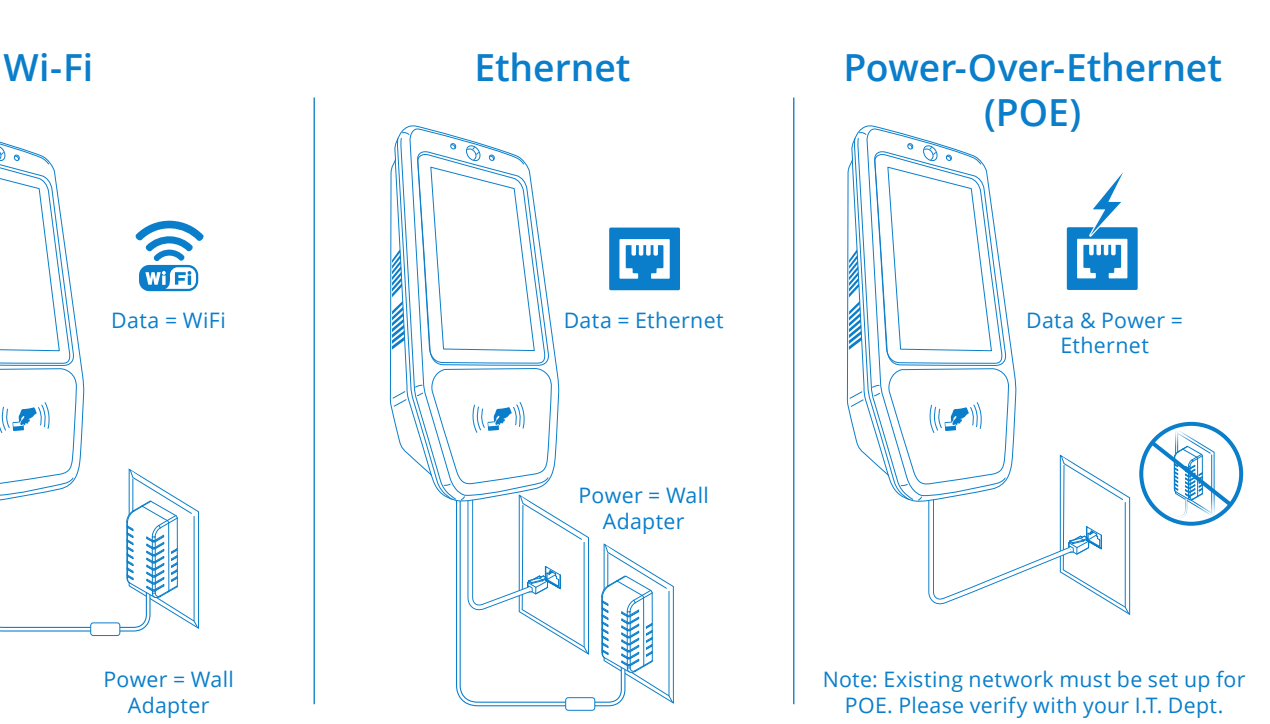

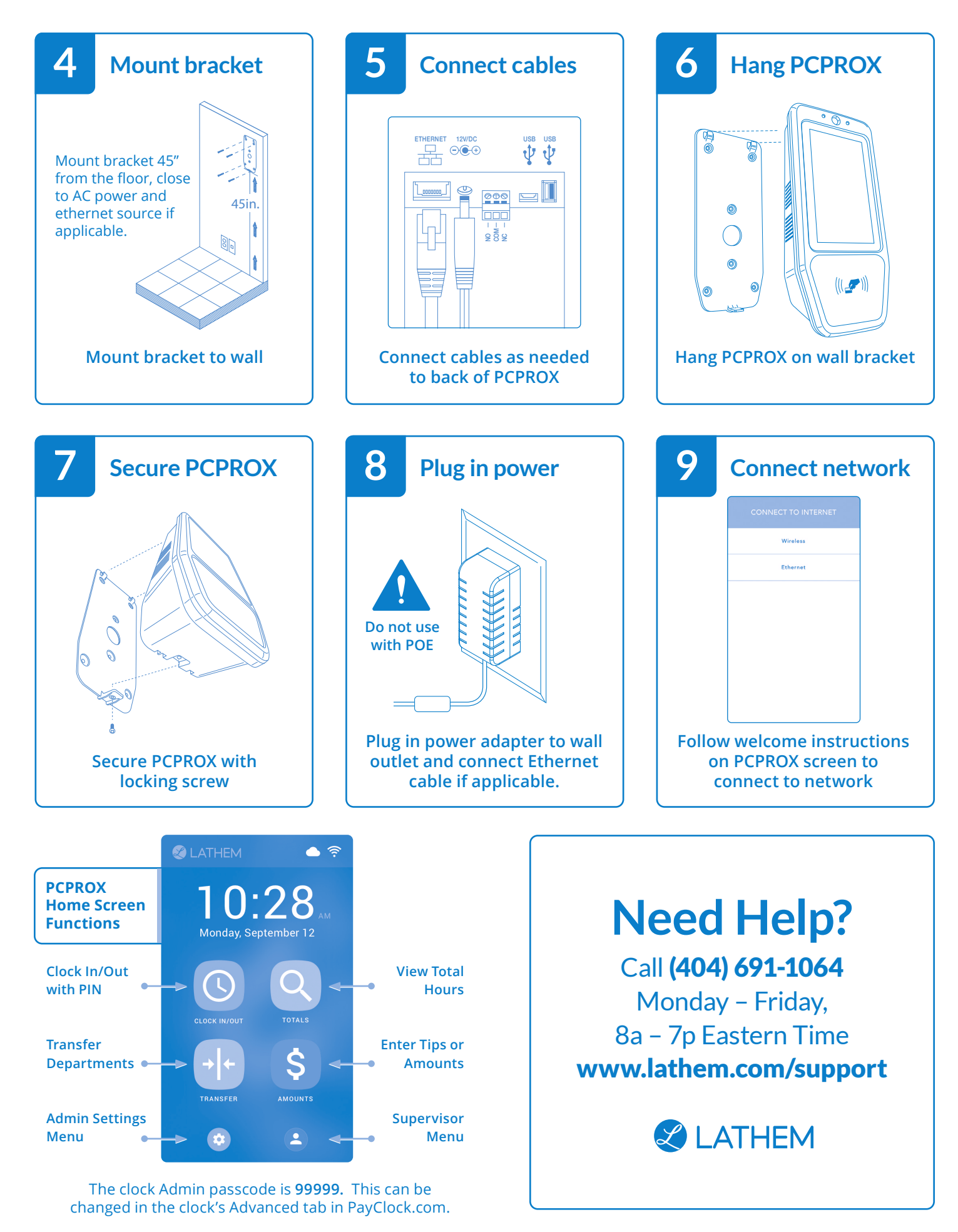